### Multi-Resolution HEALPix Maps for Multi-Wavelength and Multi-Messenger Astronomy

I. MARTINEZ-CASTELLANOS  $\mathbb{D}^{1,2,3}$  [Leo P. Singer](http://orcid.org/0000-0002-2471-8696)  $\mathbb{D}^1$  [E. Burns](http://orcid.org/0000-0002-2942-3379)  $\mathbb{D}^4$  [D. Tak](http://orcid.org/0000-0002-9852-2469)  $\mathbb{D}^5$  [Alyson Joens](http://orcid.org/0000-0001-5783-8590)  $\mathbb{D}^{6,1}$ JUDITH L. RACUSIN  $\mathbb{D}^{1}$  and [Jeremy S. Perkins](http://orcid.org/0000-0001-9608-4023)  $\mathbb{D}^{1}$ 

 $1$ Astroparticle Physics Laboratory, NASA Goddard Space Flight Center, Code 661, Greenbelt, MD 20771, USA

<sup>2</sup>Department of Astronomy, University of Maryland, College Park, MD 20742, USA

<sup>3</sup>Center for Research and Exploration in Space Science and Technology, NASA/GSFC, Greenbelt, MD 20771, USA

<sup>4</sup>Department of Physics & Astronomy, Louisiana State University, Baton Rouge, LA 70803, USA

<sup>5</sup>Deutsches Elektronen-Synchrotron (DESY), Platanenallee 6, Zeuthen, 15738, Germany

<sup>6</sup>George Washington University, 2121 I St NW, Washington, DC 20052, USA

#### ABSTRACT

HEALPix —the Hierarchical Equal Area isoLatitude Pixelization— has become a standard in highenergy and gravitational wave astronomy. Originally developed to improve the efficiency of all-sky Fourier analyses, it is now also utilized to share sky localization information. When used for this purpose the need for a homogeneous all-sky grid represents a limitation that hinders a broader community adoption. This work presents mhealpy, a Python library able to create, handle and analyze multiresolution maps, a solution to this problem. It supports efficient pixel querying, arithmetic operations between maps, adaptive mesh refinement, plotting and serialization into FITS —Flexible Image Transport System— files. This HEALPix extension makes it suitable to represent highly resolved region, resulting in a convenient common format to share spatial information for joint multi-wavelength and multi-messenger analyses.

Keywords: Astronomy software  $(1855)$  — Open source software  $(1866)$ 

## 1. INTRODUCTION

HEALPix —the Hierarchical Equal Area isoLatitude Pixelization (Górski et al. [2005\)](#page-6-0)<sup>[1](#page-0-0)</sup>— is a scheme to pixelate the sphere, originally developed to facilitate the analysis of the Cosmic Microwave Background (CMB) anisotropy. Its structural and geometrical properties allow for an efficient all-sky numerical Fourier decomposition and the convolution of local and global kernels. HEALPix has been implemented in multiple programming languages (C, C++, Fortran, IDL/GDL, Java, Python) and made available to the community since 1997.

HEALPix has grown beyond CMB analysis. Multiple astronomical fields have adopted it thanks to its convenient properties and accessible software libraries, for example, gamma-ray astronomy [\(Abdollahi et al.](#page-6-1) [2020;](#page-6-1) [von Kienlin et al.](#page-6-2) [2020;](#page-6-2) [Abeysekara et al.](#page-6-3) [2017\)](#page-6-3), high en-

Corresponding author: Israel Martinez-Castellanos [imc@umd.edu](mailto: imc@umd.edu)

<span id="page-0-0"></span><sup>1</sup> http://healpix.sourceforge.net

ergy cosmic rays [\(Aab et al.](#page-6-4) [2014\)](#page-6-4), neutrino astronomy [\(Aartsen et al.](#page-6-5) [2017\)](#page-6-5) and gravitational waves [\(Singer &](#page-6-6) [Price](#page-6-6) [2016\)](#page-6-6). HEALPix is clearly established as a key tool for multi-messenger astronomy.

Having the astronomical data from various sources in the same format is enormously useful to communicate findings among the community and to perform joint analyses. A clear example is to report the sky localization of a source, especially when the uncertainty region is not well-described by a simple geometrical shape —e.g. a circle or ellipse. Wide-spread adoption of a single format would not only make it easier to combine the localization information from various instruments, but it would also prompt collaborative efforts to develop generic code –rather than instrument specific– with the accompanying community support. Despite this, current limitations of the HEALPix standard and implementation have prevented a wider adoption.

The main HEALPix limitation is that the data structure holds a full-sky map, at the same resolution everywhere, even when only a small portion is relevant (see §[2\)](#page-1-0). While this was not a problem for its original use case, it severely restricts its use for multi-wavelength studies. For example, instruments with a high-precision localization usually find the amount of computer resources needed impractical or even unfeasible.

The hierarchical structure of HEALPix provides a clear solution to this problem. Different levels of resolution can be realized for different regions by subdividing only certain pixels appropriately, as discussed in §[3.](#page-1-1) This approach has been exploited either to generate a map efficiently, as a compression algorithm for storage or for faster querying [\(Singer & Price](#page-6-6) [2016;](#page-6-6) [Youngren](#page-6-7) [& Petty](#page-6-7) [2017;](#page-6-7) [Fernique et al.](#page-6-8) [2015\)](#page-6-8). It has also been utilized by the multi-order coverage (MOC) map IVOA (International Virtual Observatory Alliance) standard [\(Fernique et al.](#page-6-9) [2019\)](#page-6-9) to specify arbitrary sky regions. The MOC standard was recently generalized by associating a value to each pixel of a full-coverage map, and is now used to distribute LIGO-Virgo gravitational wave sky localizations<sup>[2](#page-1-2)</sup>.

Despite the fact that multi-resolution HEALPix maps are already being used by some collaborations, they are yet to have a broader adoption. This can be attributed to the lack of tools to perform the tasks frequently needed in multi-wavelengh and multi-messenger Astronomy. For example, the simple multiplication between two maps typically requires the rasterization of multi-resolution maps into a common single-resolution grid, defeating their purpose.

This work presents a new software package to generate and process muti-resolution HEALPix maps. It can create an adaptive multi-order mesh; query pixels and locations; efficiently perform binary operations between single or multi-resolution maps; and plot full or partial maps. Called mhealpy, it is an object-oriented extension of healpy [\(Zonca et al.](#page-6-10) [2019\)](#page-6-10), a Python wrapper for HEALPix C++. The code is available to the com-munity and open-source<sup>[3](#page-1-3)</sup>.

In this document we first review the current HEALPix standard in §[2,](#page-1-0) followed by its generalization for multiresolution maps in §[3.](#page-1-1) Automatic ways to construct them are discussed in §[4,](#page-3-0) and the algorithms to query and operate on them in §[5.](#page-4-0) Finally, some details of the implementation are presented on §[6.](#page-5-0)

#### <span id="page-1-0"></span>2. SINGLE-RESOLUTION HEALPIX MAPS

In the HEALPix standard the pixelization of the sphere begins by dividing the sphere into 12 base pix-

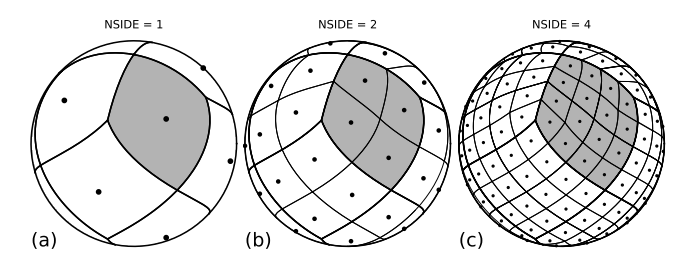

<span id="page-1-4"></span>Figure 1. Pixelization of the sphere for various NSIDE values. The center of the pixels, along iso-latitude lines, are represented with dots. A single base pixel is highlighted.

els of equal area, as shown in Figure [1a](#page-1-4) and Figure [2a](#page-2-0). There are 4 base pixels around each pole and 4 around the equator. Each of these base pixels can be subdivided into 4 child pixels, and subsequently, each child pixel can be subdivided into 4 pixels of a lower hierarchy level. This process can continue until the desired resolution is achieved.

The number of subdivisions along a side of a base pixel is called NSIDE —i.e. each base pixel is subdivided into  $NSIDE<sup>2</sup>$  pixels. This is illustrated in Figure [1.](#page-1-4) Alternatively, the pixel size can be specified using the resolution level  $k$ , also known as the map *order*. This is an integer such that such that  $\texttt{NSIDE} = 2^k$ .

The HEALPix standard specifies two different pixel numbering schemes. The RING scheme starts from zero at the North pole and increments from West to East and from North to South, along iso-latitude rings as shown in Figure [2b](#page-2-0). In the NESTED scheme the base pixels are labeled the same as in the RING scheme, but maps of higher NSIDE exploit the hierarchical nature of HEALPix to assign pixel numbers. As shown in Figure [2c](#page-2-0) the pixels are labeled such that the pixel  $p$  in a map of order k fully contains the pixels  $(4p, 4(p+1))$  of a map of order  $k + 1$ . These four child pixels are to be labeled in the following order: South, East, West and North.

# 3. GEOMETRY AND LABELING OF MULTI-RESOLUTION MAPS

<span id="page-1-1"></span>Thanks to its hierarchical nature obtaining different resolution levels for different regions using HEALPix is straightforward. As shown in Figure [3](#page-2-1) only a subset of the pixels can be subdivided with each iteration. Appropriately chosen, all pixels in an arbitrary region can be equal in size, or smaller, to the pixels in a map of an arbitrary NSIDE.

In this work a multi-resolution map is treated as nothing more than a compression technique. The NSIDE of a map is then defined as the equivalent NSIDE for the smallest pixel it contains. Larger pixels are simply considered to represent a group of pixels that can be sufficiently well characterized by a single value. Con-

<span id="page-1-2"></span> $^{2}$  LIGO/Virgo Public Alerts User Guide — [https://emfollow.docs.](https://emfollow.docs.ligo.org/userguide/tutorial/multiorder_skymaps.html) [ligo.org/userguide/tutorial/multiorder](https://emfollow.docs.ligo.org/userguide/tutorial/multiorder_skymaps.html) skymaps.html

<span id="page-1-3"></span><sup>3</sup> <https://mhealpy.readthedocs.io> [\(https://doi.org/10.5281/zenodo.5706525\)](https://doi.org/10.5281/zenodo.5706525)

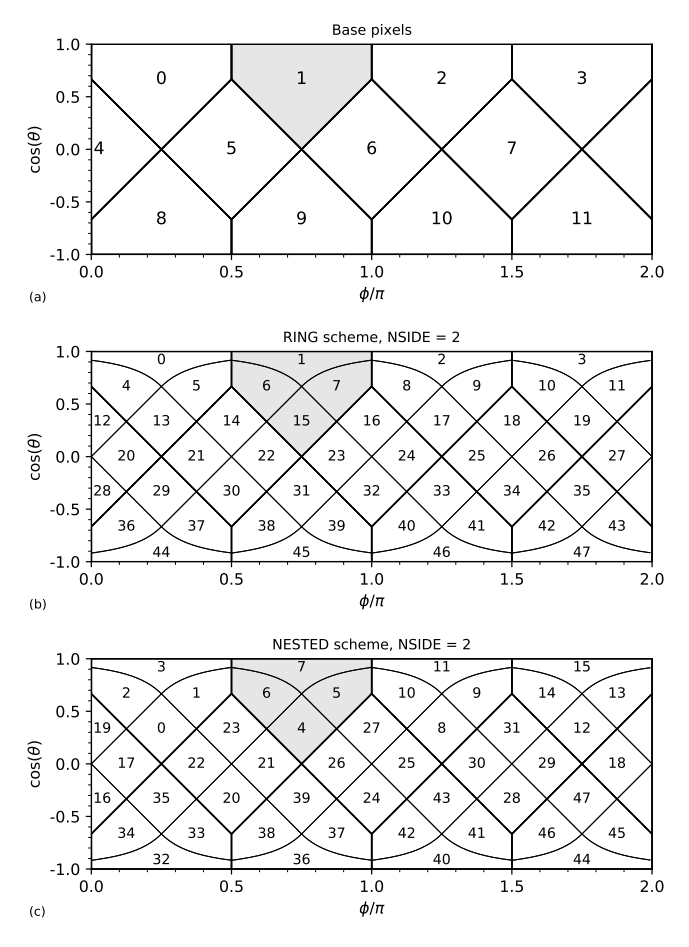

<span id="page-2-0"></span>Figure 2. a) Numbering of base HEALPix pixels ( $NSIDE =$ 1). b,c) Pixel numbers for a map with  $\texttt{NSIDE} = 2$  under the RING and NESTED schemes, respectively. A single base pixel is highlighted.

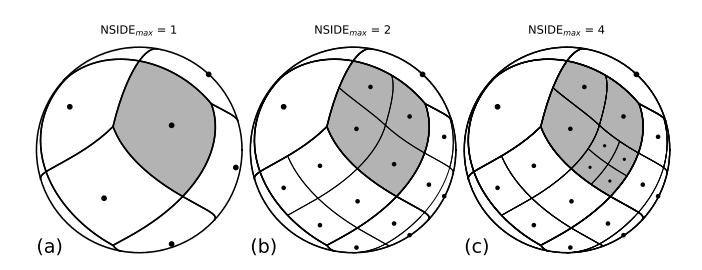

<span id="page-2-1"></span>Figure 3. Simple multi-resolution map. A single base pixel is highlighted (compare with Figure [1\)](#page-1-4). A cylindrical projection of (c) is shown in Figure [4.](#page-3-1)

sequently, user code can be mesh-agnostic, that is, no changes are needed to handle single or multi-resolutions maps.

While there is consensus on how to construct a multiresolution HEALPix map, there exists multiple possible ways to label the pixels. One possibility is to label each pixel using the number  $p$  that would be assigned if it were a part of a single-resolution map (NESTED indexing given coordinate. As suggested by [Reinecke & Hivon](#page-6-11) [\(2015\)](#page-6-11), efficient algorithms can be developed if a given pixel is described by a range of equivalent pixels at the highest resolution level. Using an effective NESTED scheme, pixels are then labeled by their beginning (inclusive) and end (exclusive) index, that is, converting from the MOL scheme:

not well-suited for various algorithms —e.g. arithmetic operations between maps, finding the pixel containing a

$$
rs_{start} = 4^{k_{max} - k}p
$$
  
\n
$$
rs_{stop} = 4^{k_{max} - k}(p+1)
$$
\n(1)

This is referred as the range set (RS) scheme, and it is illustrated in Figure [4b](#page-3-1). Using the RS scheme it is also straightforward to validate that a map is well-formed. The condition for this is that every location in the sphere is contained by one and only one pixel. This is satisfied if, after sorting, the beginning of the first pixel equals 0, the beginning and end of all subsequent pairs match, and the end of the last pixel equals  $12 \text{ NSIDE}^2$ .

For storage we adopt the nested unique (NUNIQ), proposed by [Reinecke & Hivon](#page-6-11) [\(2015\)](#page-6-11) and part of the IVOA recommendation for multi-order coverage maps [\(Fer](#page-6-9)[nique et al.](#page-6-9) [2019\)](#page-6-9). In this scheme the equivalent order and nested pixel number is encoded into a single unique number, suitable for serialization into a binary format. The NUNIQ numbering scheme (Figure [4c](#page-3-1)) is defined as:

$$
UNIQ = 4^{k+1} + p \tag{2}
$$

Since  $0 \leq p < 3 \cdot 4^{k+1}$  this single number identifies unambiguously any pixel in a map of any given NSIDE. The inverse operation is:

$$
k = \lfloor \log_2 \left( \text{UNIQ}/4 \right) / 2 \rfloor \tag{3}
$$

$$
p = \text{UNIQ} - 4^{k+1}
$$

Finally, during the generation of a multi-resolution HEALPix map, it is useful to label a pixel based on a series of indices  $n_i$  that show the position of the pixel represented as a node in a tree structure, where  $i$  runs from 0 to k (inclusive). The index  $n_0$  is the base pixel number and the indices  $n_{i>0}$  are within the range [0, 4] as seen Figure [4d](#page-3-1). We refer to this as the TREE scheme, as it explicitly recognizes each base pixels as a quadtree.

The equivalent pixel number in a MOL scheme is computed as:

$$
p = \sum_{i=0}^{k} 4^{k-i} n_i \tag{4}
$$

## 4. MESH GENERATION

<span id="page-3-0"></span>Different techniques can be used to efficiently generate a map with progressive refinements exploiting the hierarchical nature HEALPix –e.g. [Singer & Price](#page-6-6) [\(2016\)](#page-6-6). The output of these algorithms is a native multiresolution map, which does not need to be rasterized into single-resolution maps in order to be distributed and analyzed. Multi-resolution maps, however, can be advantageous even if these methods are not used to compute a map.

An adaptive mesh refinement implementation is provided. This allows the user to automatically generate a mesh by increasing the resolution level of a given pixel using custom criteria. The algorithm accepts an arbitrary function  $f(k, p)$  that decides whether a pixel should be split or added to the map as is. If split, the same evaluation is performed for the four pixels of order  $k + 1$  and indices  $[4p, 4(p + 1)]$ . This recursion continues until there are no more pixels to split. This is implemented using the TREE scheme in order to easily guarantee the resulting map has a valid mesh.

Derived methods for common tasks are also provided. One of these occurs when we know a priori the approximate region of the sky that requires high resolution and the rest of the sky simply needs to be filled appropriately. This is exemplified in Figure [5](#page-4-1) with a map representing the localization of the optical transient SSS17a/AT 2017gfo by the Swope Telescope [\(Coulter et al.](#page-6-12) [2017\)](#page-6-12). A set of pixels  $\{p'\}$  contained in a circular region with a radius significantly larger than the localization error  $\Delta\theta \approx 0.2''$  were selected from a single-resolution map of an appropriate order  $k'$  such that the size of the pixels were a few times smaller than  $\Delta\theta$ . In order to have a valid map the rest of the pixels are selected by using the general adaptive mesh refinement method and choosing a splitting function  $f(k, p)$  whose condition is whether there is any pixel number  $p'$  within the range  $[4^{k'-k}p, 4^{k'-k}(p+1))$ . The SSS17a map of effective order  $k = 22$  would be impractical or unfeasible to work with if it were a standard single-resolution map, but it is straightforward to handle using this approach.

Another common task is to convert an existing singleresolution map into a multi-resolution map based on a maximum value threshold. In this case the pixels act as buckets with a maximum capacity and are split if this value is exceeded. For example, in Figure [6](#page-4-2) the

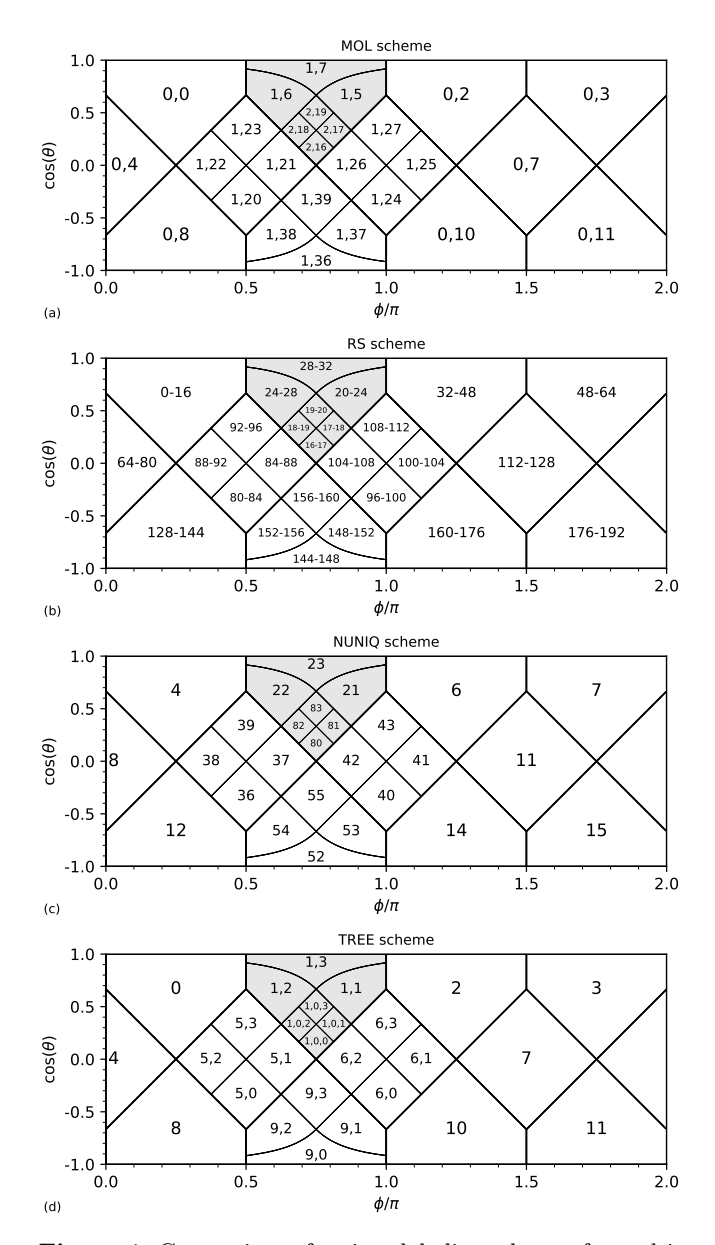

<span id="page-3-1"></span>Figure 4. Comparison of various labeling schemes for multiresolutions maps. The figures are cylindrical projections of Figure [3c](#page-2-1). A single base pixel is highlighted. a) The MOL scheme labels each pixel by their equivalent order and pixel index in single-resolution NESTED maps. b) The RS scheme uses the beginning (inclusive) and end (exclusive) indices of a equivalent NESTED map with the highest resolution level. c) The NUNIQ encodes the equivalent order and nested pixel index into a single unambiguous number (explained in text). d) The TREE scheme stores the corresponding base pixel and the node indices in a quadtree.

GW 170817 sky localization probability map by LIGO and Virgo [\(Abbott et al.](#page-6-13) [2017\)](#page-6-13) is compressed based on the condition that no pixel must contain a greater probability that the maximum value of the original singleresolution map of order  $k'$ . That is, the criterion for the

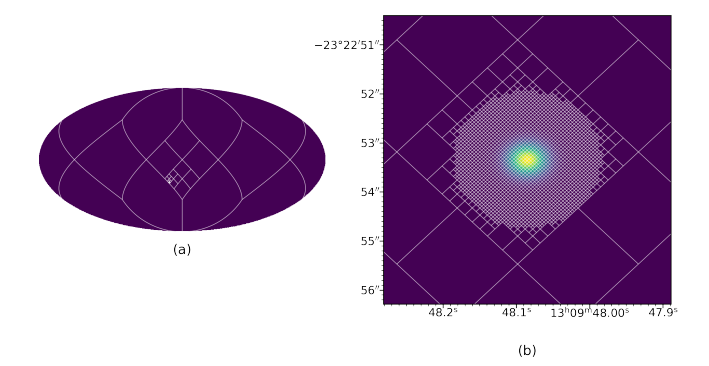

<span id="page-4-1"></span>Figure 5. A multi-resolution map representing the localization of SSS17a/AT 2017gfo by the Swope Telescope, both all-sky (a) and zoomed in around the source (b). The underlying mesh is overlaid. Sky maps for such well-localized sources are impractical or unfeasible using standard singleresolution maps.

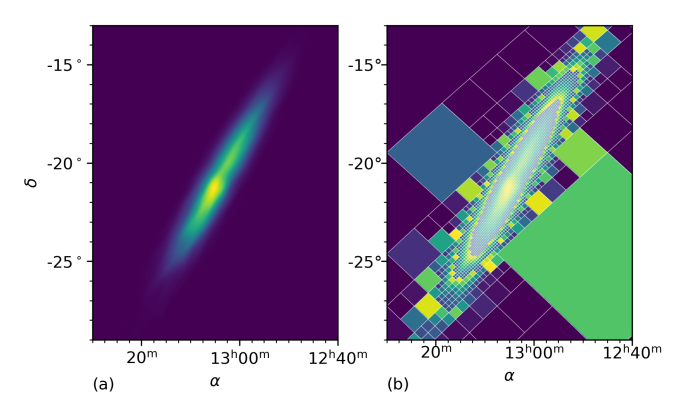

<span id="page-4-2"></span>Figure 6. a) GW 170817 sky localization probability density map by LIGO and Virgo [\(Abbott et al.](#page-6-13) [2017\)](#page-6-13) b) Corresponding probability map integrated on the mesh resulting from an adaptive refinement process.

splitting function  $f(k, p)$  is whether the sum of all pixels  $p_i$  within the range  $[4^{k^7-k}p, 4^{k'-k}(p+1)]$  is greater than the threshold value. In the output multi-resolution map all pixels carry a comparable weight, and the sampling resolution is proportional to the integrated probability contained in a given region. This algorithm is a form of quadtree decomposition frequently used for image compression [\(Shusterman & Feder](#page-6-14) [1994\)](#page-6-14).

## 5. MAP OPERATIONS

<span id="page-4-0"></span>Map operations can be either related to the mesh itself, in the following referred to as "pixelization operations", or binary arithmetic operations between maps —e.g. addition, multiplication. The following section explains how these are implemented for multi-resolution maps.

## 5.1. Pixelization operations

Common pixel-related operations are pixel to coordinates conversion —i.e. computing the center and boundaries of a pixel—, digitization —i.e. obtaining the pixel a given coordinate belongs to—, and pixel querying i.e finding the pixels contained in or overlapping with a given region, for example a disc. Most of these were generalized to multi-resolution maps using routines written for standard single-resolution maps by choosing an appropriate labeling scheme. In particular, converting from a pixel to a coordinate is trivial in the MOL scheme.

The digitization is performed efficiently using the RS scheme. First the equivalent pixel number in a NESTED map of the same order is obtained, followed by a search for the actual pixel whose range contains this number. Presorting pixels based on their RS representation makes this and other procedures more efficient.

A similar strategy was used for pixel querying. All equivalent NESTED pixels overlapping a given region are found and then a search in a sorted RS list is performed. This works well when querying for overlapping pixels, since any pixels with at least one child pixel overlapping a region will also be itself an overlapping pixel. However, sometimes the user queries all pixels whose centers lie within a region. The previous strategy fails here since the center of a child pixel might be contained inside the region of interest while the center of the parent lies outside, even it they partially overlap. In this case, a robust albeit less efficient solution is to use the MOL representation and search order by order.

## 5.2. Binary arithmetic operations

Operations between standard single-resolution maps are performed pixel by pixel. If both operands have the same NSIDE and numbering scheme this is a straightforward and unambiguous operation. When that's not the case, it is left to the user to either upgrade or downgrade the resolution of one of the maps, and swap the scheme if needed.

Various interpolation algorithm can be used to increase the resolution of a map. At zeroth order however, and for the purpose of a binary operation, it is enough to divide each pixel of the coarser map into  $4^{\Delta k}$  child pixels of equal value. This value depends on whether the quantity in a map depends on the solid angle area covered by a pixel –e.g counts, probability or any extensive property– or not –e.g. temperature, probability density or any intensive property. That is, the child pixels in a density-like map are assigned the same value as their parent, while in a histogram-like map the contents of the parent pixel are split equal ways among the children. The inverse process occurs when downgrading the resolution.

Binary operations between multi-resolution maps follow this same approach. During this process the algorithm combines or split pixels as needed, assigning appropriate values to the child pixels depending on whether the map is histogram-like or density-like as defined by a flag set by the user. Compare Figures [7c](#page-5-1) and [7d](#page-5-1) to Figures [7e](#page-5-1) and [7f](#page-5-1).

Any operation between two density-like maps results in a density-like map. Addition or subtraction between histogram-like maps results also in a histogram-like map. The product of a density-like map with a histogramlike map is histogram-like. The ratio between two histogram-like maps is a density-like map. The result from all other combinations defaults to the same type as the leftmost operand. Note however that these are in general ill-defined for physical quantities and can result in mesh-dependent results. Operations with scalars leave the map type unchanged.

Binary operations can be performed efficiently by having both maps in a sorted RS representation scheme, with the pixel ranges in both lists corresponding to the same NSIDE, the largest of the two maps. The algorithm then proceeds in order splitting or combining pixels as needed in order to match the mesh between the two operands. This is a general approach that can accept any two maps as input, whether they are single or multi-resolutions maps, and whether they do or do not have the same resolution or numbering scheme.

We distinguish between standard and in-place operations. During standard binary operations, the pixel of the coarser map within a given equivalent pixel range is always split to match the mesh of the map with the highest resolution in that region. This ensures that there is no loss of information, as shown in Figures [7c](#page-5-1) and [7e](#page-5-1).

During an in-place operation the pixels of the second operand are either split or combined appropriately to match the pixels on the first map. The mesh of this map remains the same and the pixel values are updated on the go. No additional memory needs to be allocated, at the expense of potential information loss. This is exemplified in Figures [7d](#page-5-1) and [7f](#page-5-1). In-place operations can also be used to rasterize a multi-resolution map by taking the product with a single-resolution map whose pixels have all been initialized to one.

## 6. IMPLEMENTATION

<span id="page-5-0"></span>The ideas presented in §[4](#page-3-0) and §[5](#page-4-0) were implemented in the Python library mhealpy. The only direct dependency is the healpy library, which in turns is a wrapper to the HEALPix C++ library. Similar nomenclature makes it easy to refactor code using healpy and generalize it to handle multi-resolution maps.

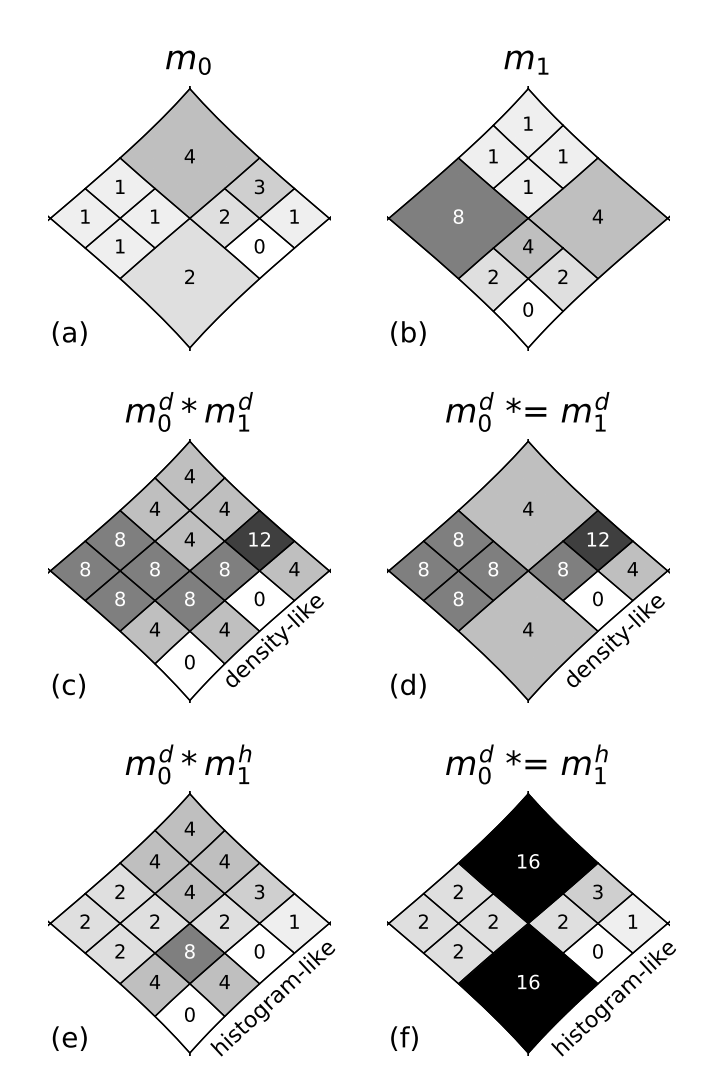

<span id="page-5-1"></span>Figure 7. Example of the result of taking the product between two maps, (a) and (b), depending on various conditions. A single base pixel is shown. Figures (c) and (d) assume both maps are density-like, resulting also in a density-like map. Figures (e) and (f) consider  $m_0$  to be density-like and  $m_1$  histogram-like, the output therefore being histogram-like. Standard operations, with no information loss, are shown in (c) and (e), while in-place operations that keep the  $m_0$  mesh unchanged result in (d) and (f).

The mhealpy library uses an object-oriented design. The user does not need to keep track of the various map properties. Similar to the C++ implementation, most of the code is either accessed through the HealpixBase or the HealpixMap classes. The former stores the mesh and numbering scheme, and contains all the pixelization operations which do not involve the map contents. HealpixMap is a derived class of HealpixBase which in addition contains the map contents and whether it is a histogram-like or density-like map.

Most operations available in healpy were generalized in mhealpy for their use with multi-resolution maps

without rasterizing them into single-resolution maps first, which saves computer resources. This includes plotting. Spherical harmonic transforms are an exception, they were not implemented for multi-resolution maps since it is more efficient to work with standard HEALPix maps.

The map serialization is complaint with the IVOA standard [\(Fernique et al.](#page-6-9) [2019\)](#page-6-9) for multi-order coverage maps. Maps are saved into FITS [\(Hanisch et al.](#page-6-15) [2001\)](#page-6-15) tables with an explicit NUNIQ ordering. This is readily compatible with LIGO-Virgo skymaps which adopted the same format.

## 7. SUMMARY

This work introduced mhealpy, an object-oriented wrapper of the healpy Python library that allows to create and handle multi-resolution HEALPix maps. This

- <span id="page-6-4"></span>Aab, A., Abreu, P., Aglietta, M., et al. 2014, ApJ, 789, 160, doi: [10.1088/0004-637X/789/2/160](http://doi.org/10.1088/0004-637X/789/2/160)
- <span id="page-6-5"></span>Aartsen, M. G., Abraham, K., Ackermann, M., et al. 2017, ApJ, 835, 151, doi: [10.3847/1538-4357/835/2/151](http://doi.org/10.3847/1538-4357/835/2/151)
- <span id="page-6-13"></span>Abbott, B. P., Abbott, R., Abbott, T. D., et al. 2017, Phys. Rev. Lett., 119, 161101, doi: [10.1103/PhysRevLett.119.161101](http://doi.org/10.1103/PhysRevLett.119.161101)
- <span id="page-6-1"></span>Abdollahi, S., Acero, F., Ackermann, M., et al. 2020, ApJS, 247, 33, doi: [10.3847/1538-4365/ab6bcb](http://doi.org/10.3847/1538-4365/ab6bcb)
- <span id="page-6-3"></span>Abeysekara, A. U., Albert, A., Alfaro, R., et al. 2017, ApJ, 843, 39, doi: [10.3847/1538-4357/aa7555](http://doi.org/10.3847/1538-4357/aa7555)
- <span id="page-6-12"></span>Coulter, D. A., Foley, R. J., Kilpatrick, C. D., et al. 2017, Science, 358, 1556, doi: [10.1126/science.aap9811](http://doi.org/10.1126/science.aap9811)
- <span id="page-6-9"></span>Fernique, P., Boch, T., Donaldson, T., et al. 2019, MOC - HEALPix Multi-Order Coverage map Version 1.1, IVOA Recommendation 07 October 2019

extension to the current standard prevents the need for a homogeneous all-sky grid, making it a viable option as a common format to share spatial information for joint multi-wavelength and multi-messenger analyses, including for well-localized detections. We presented the definition of multi-resolution maps, various pixel labeling schemes, and how the various functionalities were implemented: pixel querying, binary arithmetic operations, adaptive grid refinement, plotting and serialization into FITS files.

We would like to thank Boyan A. Hristov (UAH) for the valuable comments that improved this work significantly. The material is based upon work supported by NASA under award number 80GSFC21M0002. Some of 1 2 3 4

- the results in this paper have been derived using the 5
- healpy and HEALPix package. 6

# REFERENCES

- <span id="page-6-8"></span>Fernique, P., Allen, M. G., Boch, T., et al. 2015, A&A, 578, A114, doi: [10.1051/0004-6361/201526075](http://doi.org/10.1051/0004-6361/201526075)
- <span id="page-6-0"></span>G´orski, K. M., Hivon, E., Banday, A. J., et al. 2005, ApJ, 622, 759, doi: [10.1086/427976](http://doi.org/10.1086/427976)
- <span id="page-6-15"></span>Hanisch, R. J., Farris, A., Greisen, E. W., et al. 2001, A&A, 376, 359, doi: [10.1051/0004-6361:20010923](http://doi.org/10.1051/0004-6361:20010923)
- <span id="page-6-11"></span>Reinecke, M., & Hivon, E. 2015, A&A, 580, A132, doi: [10.1051/0004-6361/201526549](http://doi.org/10.1051/0004-6361/201526549)
- <span id="page-6-14"></span>Shusterman, E., & Feder, M. 1994, IEEE Transactions on Image Processing, 3, 207, doi: [10.1109/83.277901](http://doi.org/10.1109/83.277901)
- <span id="page-6-6"></span>Singer, L. P., & Price, L. R. 2016, PhRvD, 93, 024013, doi: [10.1103/PhysRevD.93.024013](http://doi.org/10.1103/PhysRevD.93.024013)
- <span id="page-6-2"></span>von Kienlin, A., Meegan, C. A., Paciesas, W. S., et al. 2020, The Astrophysical Journal, 893, 46, doi: [10.3847/1538-4357/ab7a18](http://doi.org/10.3847/1538-4357/ab7a18)
- <span id="page-6-7"></span>Youngren, R. W., & Petty, M. D. 2017, Heliyon, 3, e00332, doi: [https://doi.org/10.1016/j.heliyon.2017.e00332](http://doi.org/https://doi.org/10.1016/j.heliyon.2017.e00332)
- <span id="page-6-10"></span>Zonca, A., Singer, L., Lenz, D., et al. 2019, Journal of Open Source Software, 4, 1298, doi: [10.21105/joss.01298](http://doi.org/10.21105/joss.01298)